## Package 'sodium'

March 30, 2017

<span id="page-0-0"></span>Type Package

Title A Modern and Easy-to-Use Crypto Library

Version 1.1

Author Jeroen Ooms

Maintainer Jeroen Ooms <jeroen@berkeley.edu>

Description Bindings to 'libsodium': a modern, easy-to-use software library for encryption, decryption, signatures, password hashing and more. Sodium uses curve25519, a state-of-the-art Diffie-Hellman function by Daniel Bernstein, which has become very popular after it was discovered that the NSA had backdoored Dual EC DRBG.

License MIT + file LICENSE

URL <https://github.com/jeroen/sodium#readme> (devel) <https://download.libsodium.org/doc/> (upstream)

BugReports <https://github.com/jeroen/sodium/issues>

**SystemRequirements** libsodium  $(>= 1.0.3)$ 

VignetteBuilder knitr

Suggests knitr, rmarkdown

RoxygenNote 6.0.1

NeedsCompilation yes

Repository CRAN

Date/Publication 2017-03-30 21:34:36 UTC

## R topics documented:

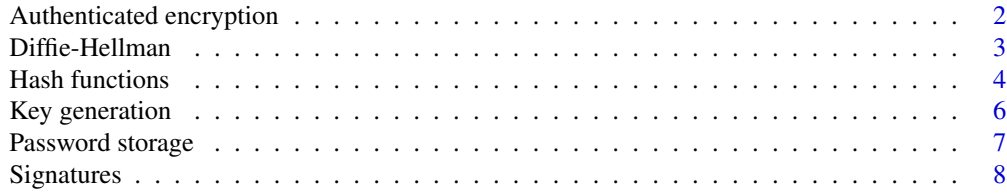

<span id="page-1-0"></span>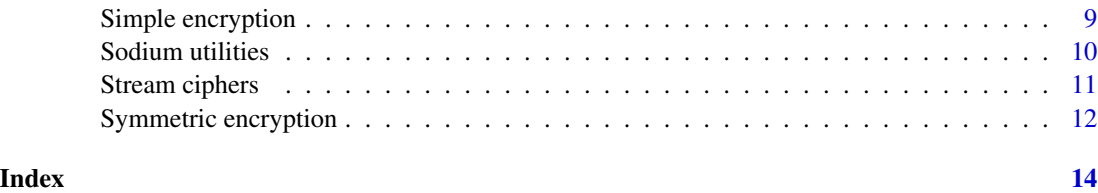

Authenticated encryption

*Authenticated Encryption*

#### <span id="page-1-1"></span>Description

Exchange secure messages through curve25519 authenticated encryption.

#### Usage

auth\_encrypt(msg, key, pubkey, nonce = random(24))

auth\_decrypt(bin, key, pubkey, nonce = attr(bin, "nonce"))

#### Arguments

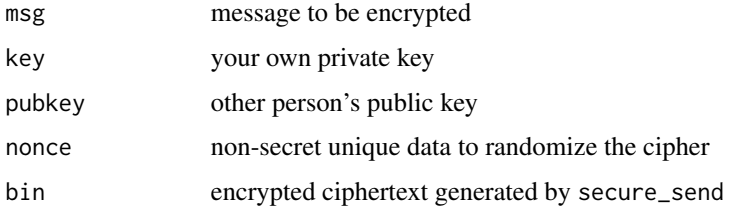

## Details

Authenticated encryption implements best practices for secure messaging. It requires that both sender and receiver have a keypair and know each other's public key. Each message gets authenticated with the key of the sender and encrypted with the key of the receiver.

Even though public keys are not confidential, you should not exchange them over the same insecure channel you are trying to protect. If the connection is being tampered with, the attacker could simply replace the key with another one to hijack the interaction.

Most people share their public key by posting them on their website or on a public keyserver. Another alternative is having your public key signed by a mutually trusted third party. HTTPS does this using Certificate Authorities.

## References

[http://doc.libsodium.org/public-key\\_cryptography/authenticated\\_encryption.html](http://doc.libsodium.org/public-key_cryptography/authenticated_encryption.html)

## <span id="page-2-0"></span>Diffie-Hellman 3

#### Examples

```
# Bob's keypair:
bob_key <- keygen()
bob_pubkey <- pubkey(bob_key)
# Alice's keypair:
alice_key <- keygen()
alice_pubkey <- pubkey(alice_key)
# Bob sends encrypted message for Alice:
msg <- charToRaw("TTIP is evil")
ciphertext <- auth_encrypt(msg, bob_key, alice_pubkey)
# Alice verifies and decrypts with her key
out <- auth_decrypt(ciphertext, alice_key, bob_pubkey)
stopifnot(identical(out, msg))
# Alice sends encrypted message for Bob
msg <- charToRaw("Let's protest")
ciphertext <- auth_encrypt(msg, alice_key, bob_pubkey)
# Bob verifies and decrypts with his key
out <- auth_decrypt(ciphertext, bob_key, alice_pubkey)
stopifnot(identical(out, msg))
```
Diffie-Hellman *Diffie-Hellman*

## <span id="page-2-1"></span>Description

The Diffie-Hellman key exchange method allows two parties that have no prior knowledge of each other to jointly establish a shared secret key over an insecure channel. This key can then be used to encrypt subsequent communications using a symmetric key cipher.

#### Usage

```
diffie_hellman(key, pubkey)
```
#### Arguments

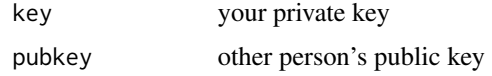

## Details

Encryption methods as implemented in [data\\_encrypt](#page-11-1) require that parties have a shared secret key. But often we wish to establish a secure channel with a party we have no prior relationship with. Diffie-hellman is a method for jointly agreeing on a shared secret without ever exchanging the

<span id="page-3-0"></span>secret itself. Sodium implements [Curve25519,](https://en.wikipedia.org/wiki/Curve25519) a state-of-the-art Diffie-Hellman function suitable for a wide variety of applications.

The method conists of two steps (see examples). First, both parties generate a random private key and derive the corresponding public key using [pubkey.](#page-5-1) These public keys are not confidential and can be exchanged over an insecure channel. After the public keys are exchanged, both parties will be able to calculate the (same) shared secret by combining his/her own private key with the other person's public key using [diffie\\_hellman.](#page-2-1)

After the shared secret has been established, the private and public keys are disposed, and parties can start encrypting communications based on the shared secret using e.g. [data\\_encrypt.](#page-11-1) Because the shared secret cannot be calculated using only the public keys, the process is safe from eavesdroppers.

#### Value

Returns a shared secret key which can be used in e.g. [data\\_encrypt.](#page-11-1)

## References

[http://doc.libsodium.org/advanced/scalar\\_multiplication.html](http://doc.libsodium.org/advanced/scalar_multiplication.html)

#### Examples

# Bob generates keypair bob\_key <- keygen() bob\_pubkey <- pubkey(bob\_key)

# Alice generates keypair alice\_key <- keygen() alice\_pubkey <- pubkey(alice\_key)

# After Bob and Alice exchange pubkey they can both derive the secret alice\_secret <- diffie\_hellman(alice\_key, bob\_pubkey) bob\_secret <- diffie\_hellman(bob\_key, alice\_pubkey) stopifnot(identical(alice\_secret, bob\_secret))

Hash functions *Hash Functions*

#### <span id="page-3-1"></span>Description

Functions to calculate cryptographic hash of a message, with optionally a key for HMAC applications. For storing passwords, use [password\\_store](#page-6-1) instead.

## <span id="page-4-0"></span>Hash functions 5

## Usage

hash(buf, key =  $NULL$ , size = 32)  $scrypt(buf, salt = raw(32), size = 32)$ shorthash(buf, key)  $sha512(buf, key = NULL)$ sha256(buf, key = NULL)

#### Arguments

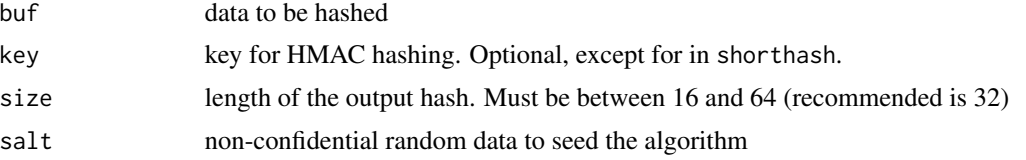

#### Details

The generic hash function is recommended most most applications. It uses dynamic length [BLAKE2b](https://download.libsodium.org/doc/hashing/generic_hashing.html) where output size can be any value between 16 bytes (128bit) and 64 bytes (512bit).

The [scrypt](#page-3-1) hash function is designed to be CPU and memory expensive to protect against brute force attacks. This algorithm is also used by the password store function.

The shorthash function is a special 8 byte (64 bit) hash based on [SipHash-2-4.](https://download.libsodium.org/doc/hashing/short-input_hashing.html) The output of this function is only 64 bits (8 bytes). It is useful for in e.g. Hash tables, but it should not be considered collision-resistant.

Hash functions can be used for HMAC by specifying a secret key. They key size for shorthash is 16 bytes, for sha256 it is 32 bytes and for sha512 it is 64 bytes. For hash the key size can be any value between 16 and 62, recommended is at least 32.

#### References

[https://download.libsodium.org/doc/hashing/generic\\_hashing.html](https://download.libsodium.org/doc/hashing/generic_hashing.html)

```
# Basic hashing
msg <- serialize(iris, NULL)
hash(msg)
sha256(msg)
sha512(msg)
scrypt(msg)
# Generate keys from passphrase
passphrase <- charToRaw("This is super secret")
key <- hash(passphrase)
shortkey <- hash(passphrase, size = 16)
```

```
longkey <- hash(passphrase, size = 64)
# HMAC (hashing with key)
hash(msg, key = key)
shorthash(msg, shortkey)
sha256(msg, key = key)
sha512(msg, key = longkey)
```
Key generation *Keypair Generation*

#### <span id="page-5-1"></span>**Description**

Functions to generate a random private key and calculate the corresponding curve25519 public key.

#### Usage

 $keygen(seed = random(32))$ 

pubkey(key)

#### **Arguments**

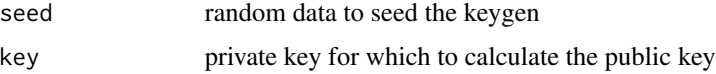

#### Details

Asymmetric methods rely on public-private keypairs. The private keys are secret and should never be shared with anyone. The public key on the other hand is not confidential and should be shared with the other parties. Public keys are typically published on the users's website or posted in public directories or keyservers.

The two main applications for public key cryptography are encryption and authentication.

In public key encryption, data that is encrypted using a public key can only be decrypted using the corresponding private key. This allows anyone to send somebody a secure message by encrypting it with the receivers public key. The encrypted message will only be readable by the owner of the corresponding private key. Basic encryption is implemented in [simple\\_encrypt.](#page-8-1)

Authentication works the other way around. In public key authentication, the owner of the private key creates a 'signature' (an authenticated checksum) for a message in a way that allows anyone who knows the user's public key to verify that this message was indeed signed by the owner of the private key.

If both sender and receiver know each other's public key, the two methods can be combined so that each message going back and forth is signed by the sender and encrypted for the receiver. This protects both against eavesdropping and MITM tampering, creating a fully secure channel.

## <span id="page-6-0"></span>Password storage 7

#### Examples

```
# Create keypair
key <- keygen()
pub <- pubkey(key)
# Basic encryption
msg <- serialize(iris, NULL)
ciphertext <- simple_encrypt(msg, pub)
out <- simple_decrypt(ciphertext, key)
stopifnot(identical(msg, out))
```
Password storage *Password Storage*

#### <span id="page-6-1"></span>Description

Wrapper that implements best practices for storing passwords based on scrypt with a random salt.

#### Usage

```
password_store(password)
```
password\_verify(hash, password)

## Arguments

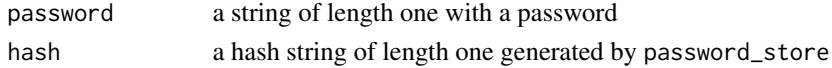

## Details

The password store function returns an ASCII encoded string which contains the result of a memoryhard, CPU-intensive hash function along with the automatically generated salt and other parameters required to verify the password. Use [password\\_verify](#page-6-1) to verify a password from this string.

#### References

[http://doc.libsodium.org/password\\_hashing/](http://doc.libsodium.org/password_hashing/)

#### Examples

```
# Example password
password <- "I like cookies"
```
# Hash is what you store in the database hash <- password\_store(password)

# To verify the password when the user logs in stopifnot(password\_verify(hash, password))

<span id="page-7-0"></span>

### **Description**

Cryptographic signatures can be used to verify the integrity of a message using the author's public key.

#### Usage

```
sig_sign(msg, key)
sig_verify(msg, sig, pubkey)
sig_keygen(seed = random(32))
sig_pubkey(key)
```
## Arguments

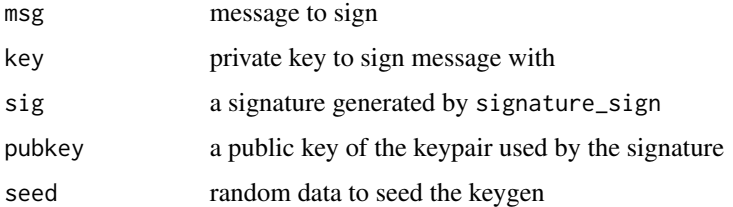

## Details

A signature is an authenticated checksum that can be used to check that a message (any data) was created by a particular author and was not tampered with. The signature is created using a private key and can be verified from the corresponding public key.

Signatures are used when the message itself is not confidential but integrity is important. A common use is for software repositories where maintainers include a signature of the package index. This allows client package managers to verify that the binaries were not modified by intermediate parties in the distribution process.

For confidential data, use authenticated encryption [\(auth\\_encrypt\)](#page-1-1) which allows for sending signed and encrypted messages in a single method.

Currently sodium requires a different type of key pairfor signatures (ed25519) than for encryption (curve25519).

## References

[http://doc.libsodium.org/public-key\\_cryptography/public-key\\_signatures.html](http://doc.libsodium.org/public-key_cryptography/public-key_signatures.html)

## <span id="page-8-0"></span>Simple encryption 9

## Examples

```
# Generate keypair
key <- sig_keygen()
pubkey <- sig_pubkey(key)
# Create signature
msg <- serialize(iris, NULL)
sig <- sig_sign(msg, key)
sig_verify(msg, sig, pubkey)
```
Simple encryption *Anonymous Public-key Encryption (Sealed Box)*

## <span id="page-8-1"></span>Description

Create an encrypted message (sealed box) from a curve25519 public key.

#### Usage

simple\_encrypt(msg, pubkey)

simple\_decrypt(bin, key)

## Arguments

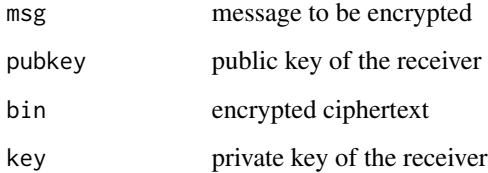

### Details

Simple public key encryption allows for sending anonymous encrypted messages to a recipient given its public key. Only the recipient can decrypt these messages, using its private key.

While the recipient can verify the integrity of the message, it cannot verify the identity of the sender. For sending authenticated encrypted messages, use [auth\\_encrypt](#page-1-1) and [auth\\_decrypt.](#page-1-1)

## References

[http://doc.libsodium.org/public-key\\_cryptography/sealed\\_boxes.html](http://doc.libsodium.org/public-key_cryptography/sealed_boxes.html)

## Examples

```
# Generate keypair
key <- keygen()
pub <- pubkey(key)
# Encrypt message with pubkey
msg <- serialize(iris, NULL)
ciphertext <- simple_encrypt(msg, pub)
# Decrypt message with private key
out <- simple_decrypt(ciphertext, key)
stopifnot(identical(out, msg))
```
Sodium utilities *Sodium Utilities*

## Description

The functions bin2hex and hex2bin convert between binary (raw) vectors and corresponding string in hexadecimal notation. The random function generates n crypto secure random bytes.

## Usage

```
bin2hex(bin)
hex2bin(hex, ignore = ":")
```
random $(n = 1)$ 

#### Arguments

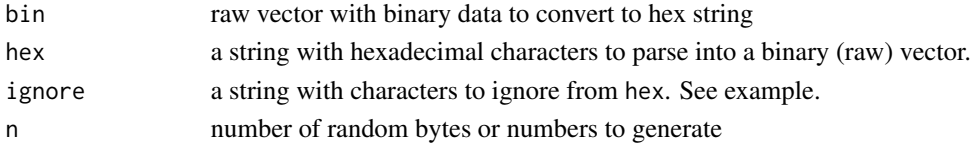

```
# Convert raw to hex string and back
test <- charToRaw("test 123")
x <- bin2hex(test)
y \leftarrow hex2bin(x)stopifnot(identical(test, y))
stopifnot(identical(x, paste(test, collapse = "")))
# Parse text with characters
x2 <- paste(test, collapse = ":")
y2 \leftarrow hex2bin(x2, ignore = ":")stopifnot(identical(test, y2))
```
<span id="page-9-0"></span>

<span id="page-10-0"></span>Stream ciphers *Stream Ciphers*

#### Description

Generate deterministic streams of random data based off a secret key and random nonce.

#### Usage

```
chacha20(size, key, nonce)
salsa20(size, key, nonce)
xsalsa20(size, key, nonce)
```
### Arguments

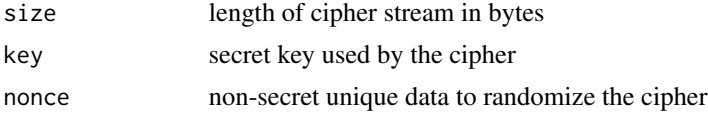

## Details

You usually don't need to call these methods directly. For local encryption use [data\\_encrypt.](#page-11-1) For secure communication use [simple\\_encrypt](#page-8-1) or [auth\\_encrypt.](#page-1-1)

Random streams form the basis for most cryptographic methods. Based a shared secret (the key) we generate a predictable random data stream of equal length as the message we need to encrypt. Then we [xor](#page-0-0) the message data with this random stream, which effectively inverts each byte in the message with probabiliy 0.5. The message can be decrypted by re-generating exactly the same random data stream and [xor'](#page-0-0)ing it back. See the examples.

Each stream generator requires a key and a nonce. Both are required to re-generate the same stream for decryption. The key forms the shared secret and should only known to the trusted parties. The nonce is not secret and should be stored or sent along with the ciphertext. The purpose of the nonce is to make a random stream unique to protect gainst re-use attacks. This way you can re-use a your key to encrypt multiple messages, as long as you never re-use the same nonce.

#### References

<https://download.libsodium.org/doc/advanced/xsalsa20.html>

```
# Very basic encryption
myfile <- file.path(R.home(), "COPYING")
message <- readBin(myfile, raw(), file.info(myfile)$size)
passwd <- charToRaw("My secret passphrase")
```

```
# Encrypt:
key <- hash(passwd)
nonce8 <- random(8)
stream <- chacha20(length(message), key, nonce8)
ciphertext <- base::xor(stream, message)
# Decrypt:
stream <- chacha20(length(ciphertext), key, nonce8)
out <- base::xor(ciphertext, stream)
stopifnot(identical(out, message))
# Other stream ciphers
stream <- salsa20(10000, key, nonce8)
stream <- xsalsa20(10000, key, random(24))
```
Symmetric encryption *Symmetric Encryption and Tagging*

#### <span id="page-11-1"></span>Description

Encryption with authentication using a 256 bit shared secret. Mainly useful for encrypting local data. For secure communication use public-key encryption [\(simple\\_encrypt](#page-8-1) and [auth\\_encrypt\)](#page-1-1).

#### Usage

data\_encrypt(msg, key, nonce = random(24)) data\_decrypt(bin, key, nonce = attr(bin, "nonce")) data\_tag(msg, key)

#### Arguments

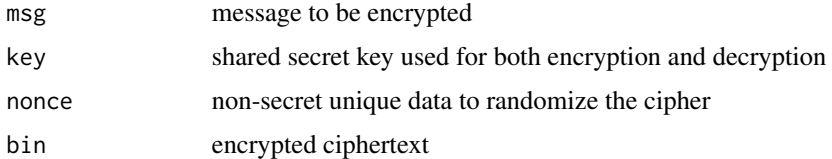

## Details

Symmetric encryption uses a secret key to encode and decode a message. This can be used to encrypt local data on disk, or as a building block for more complex methods.

Because the same secret is used for both encryption and decryption, symmetric encryption by itself is impractical for communication. For exchanging secure messages with other parties, use assymetric (public-key) methods (see [simple\\_encrypt](#page-8-1) or [auth\\_encrypt\)](#page-1-1).

<span id="page-11-0"></span>

## <span id="page-12-0"></span>Symmetric encryption 13

The nonce is not confidential but required for decryption, and should be stored or sent along with the ciphertext. The purpose of the nonce is to randomize the cipher to protect gainst re-use attacks. This way you can use one and the same secret for encrypting multiple messages.

The [data\\_tag](#page-11-1) function generates an authenticated hash that can be stored alongside the data to be able to verify the integrity of the data later on. For public key signatures see sig\_sign instead.

### References

[https://download.libsodium.org/doc/secret-key\\_cryptography/authenticated\\_encrypt](https://download.libsodium.org/doc/secret-key_cryptography/authenticated_encryption.html)ion. [html](https://download.libsodium.org/doc/secret-key_cryptography/authenticated_encryption.html)

```
# 256-bit key
key <- sha256(charToRaw("This is a secret passphrase"))
msg <- serialize(iris, NULL)
# Encrypts with random nonce
cipher <- data_encrypt(msg, key)
orig <- data_decrypt(cipher, key)
stopifnot(identical(msg, orig))
```

```
# Tag the message with your key (HMAC)
tag <- data_tag(msg, key)
```
# <span id="page-13-0"></span>**Index**

auth\_decrypt, *[9](#page-8-0)* auth\_decrypt *(*Authenticated encryption*)*, [2](#page-1-0) auth\_encrypt, *[8,](#page-7-0) [9](#page-8-0)*, *[11,](#page-10-0) [12](#page-11-0)* auth\_encrypt *(*Authenticated encryption*)*, [2](#page-1-0) Authenticated encryption, [2](#page-1-0)

bin2hex *(*Sodium utilities*)*, [10](#page-9-0)

chacha20 *(*Stream ciphers*)*, [11](#page-10-0)

data\_decrypt *(*Symmetric encryption*)*, [12](#page-11-0) data\_encrypt, *[3,](#page-2-0) [4](#page-3-0)*, *[11](#page-10-0)* data\_encrypt *(*Symmetric encryption*)*, [12](#page-11-0) data\_tag, *[13](#page-12-0)* data\_tag *(*Symmetric encryption*)*, [12](#page-11-0) diffie *(*Diffie-Hellman*)*, [3](#page-2-0) Diffie-Hellman, [3](#page-2-0) diffie\_hellman, *[4](#page-3-0)* diffie\_hellman *(*Diffie-Hellman*)*, [3](#page-2-0)

hash *(*Hash functions*)*, [4](#page-3-0) Hash functions, [4](#page-3-0) hashing *(*Hash functions*)*, [4](#page-3-0) helpers *(*Sodium utilities*)*, [10](#page-9-0) hex2bin *(*Sodium utilities*)*, [10](#page-9-0)

Key generation, [6](#page-5-0) keygen *(*Key generation*)*, [6](#page-5-0)

password *(*Password storage*)*, [7](#page-6-0) Password storage, [7](#page-6-0) password\_store, *[4,](#page-3-0) [5](#page-4-0)*, *[7](#page-6-0)* password\_store *(*Password storage*)*, [7](#page-6-0) password\_verify, *[7](#page-6-0)* password\_verify *(*Password storage*)*, [7](#page-6-0) pubkey, *[4](#page-3-0)* pubkey *(*Key generation*)*, [6](#page-5-0)

random *(*Sodium utilities*)*, [10](#page-9-0)

salsa20 *(*Stream ciphers*)*, [11](#page-10-0) scrypt, *[5](#page-4-0)* scrypt *(*Hash functions*)*, [4](#page-3-0) sha256 *(*Hash functions*)*, [4](#page-3-0) sha512 *(*Hash functions*)*, [4](#page-3-0) shorthash *(*Hash functions*)*, [4](#page-3-0) sig *(*Signatures*)*, [8](#page-7-0) sig\_keygen *(*Signatures*)*, [8](#page-7-0) sig\_pubkey *(*Signatures*)*, [8](#page-7-0) sig\_sign *(*Signatures*)*, [8](#page-7-0) sig\_verify *(*Signatures*)*, [8](#page-7-0) Signatures, [8](#page-7-0) Simple encryption, [9](#page-8-0) simple\_decrypt *(*Simple encryption*)*, [9](#page-8-0) simple\_encrypt, *[6](#page-5-0)*, *[11,](#page-10-0) [12](#page-11-0)* simple\_encrypt *(*Simple encryption*)*, [9](#page-8-0) Sodium utilities, [10](#page-9-0) stream *(*Stream ciphers*)*, [11](#page-10-0) Stream ciphers, [11](#page-10-0) Symmetric encryption, [12](#page-11-0)

xor, *[11](#page-10-0)* xsalsa20 *(*Stream ciphers*)*, [11](#page-10-0)